Insert Images to Match Books or Concepts.

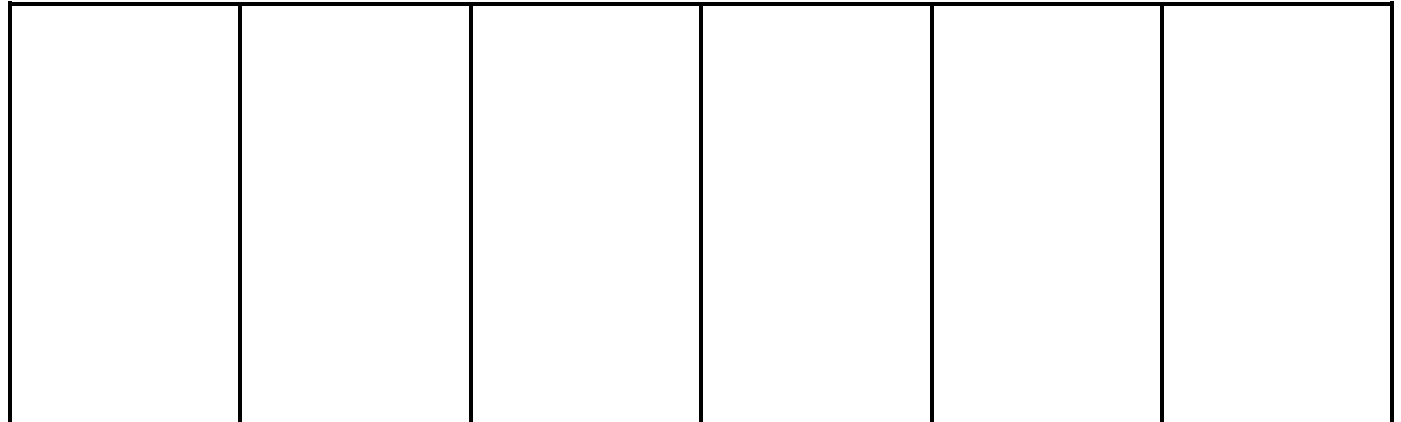